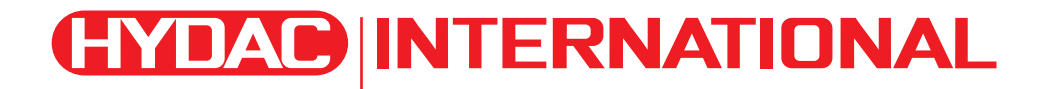

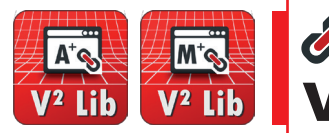

# **PMATCH** Vision² Libraries

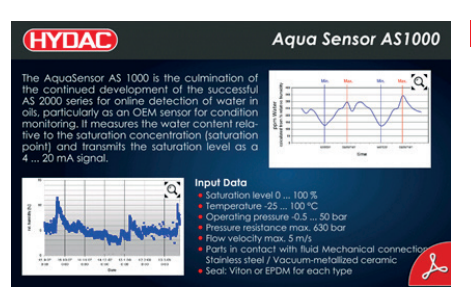

**Touch-to-zoom information output**

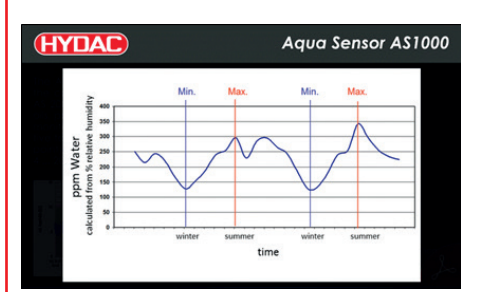

**Touch-to-zoom enlarged graphic**

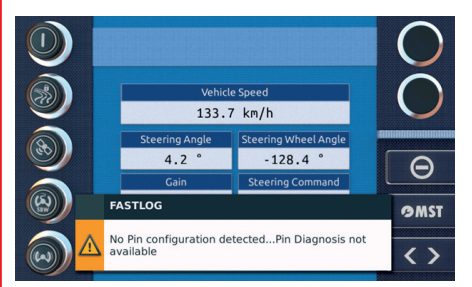

**Superimposed message**

### **Description**

HYDAC provides two Vision² Libraries for CODESYS 3.5 programming for the purpose of controlling the HY-eVision² displays:

- $\bullet$  The Vision<sup>2</sup> Basic Library for general display control, and
- The Vision<sup>2</sup> MATCH Library for display control supported by the MATCH development environment. This library is based on the Vision² Basic Library as is an integral part of the Auto Code Builder.

### **Features of the**  A S **Vision² Basic Library**

- $\bullet$  Provides generic and special classes for graphic display elements  $$ such as buttons, texts, lists, check boxes, progress bars, input fields, windows, and much more besides.
- **•** Simplifies access to low-level system functionalities due to the introduction of consistent high-level APIs
- **.** Simplifies access to hardware components of Vision<sup>2</sup> displays (such as buzzers, keys, ambient light sensors, LEDs, GSM, GPS, USB and externally connected cameras)
- l Provides initialisation, access and management functionalities for the CAN bus and CAN bus messages
- **Offers generic tool classes such as timer, byte management counter, stack,** checksum, file system and logging classes
- Enables the initialisation of applications via language management classes (including UTF-8 support)

# **Technical data**

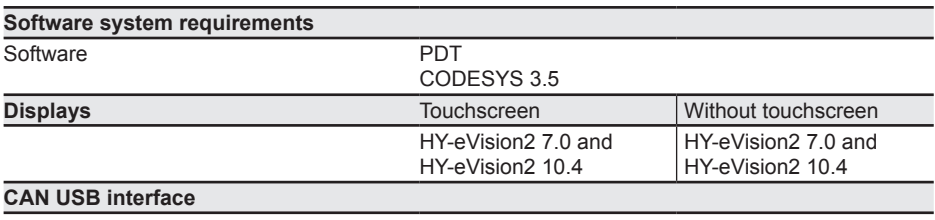

PCAN-USB (additional dongles on request)

### **Vision² Library model code**

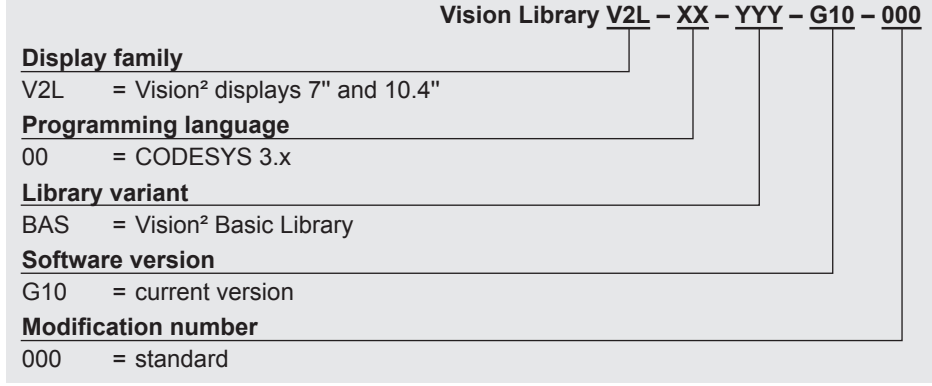

#### **Features of the Vision² MATCH Library M'Q – PDT add-on DCD3**  $V^2$  Lib

- Expands the concepts of the Vision<sup>2</sup> Application Library to include function modules and configurable function templates, is available as PDT add-on DCD3.
- Eliminates repetitive tasks due to internal library observer classes and allows for rapid development progress.
- Provides a PDT configuration for the display. This includes: – Automatic generation of CAN communication, parameter management, error detection and I/O diagnosis
	- Flexible language support from the PDT with as many language versions for the application as desired
- **•** Errors shown on the display:
	- Error messages and responses
	- Error properties regarding display, signal message, and user confirmations are taken into account
	- J1939 compliant, DM1-based error display
	- Decoding of proprietary error messages
- Service Tool functionality on the display:
	- User management
	- Access restrictions with eight possible levels
	- Parameter access is subject to user group restrictions
	- Error access and list management
	- I/O diagnosis

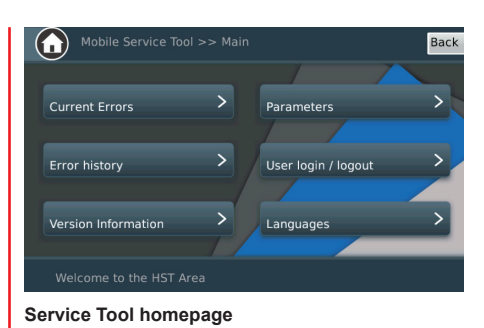

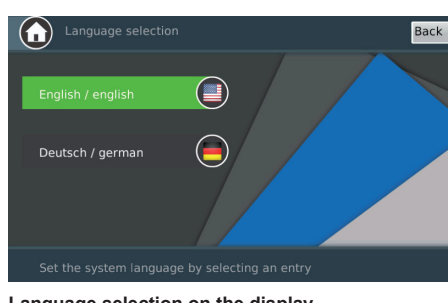

**Language selection on the display**

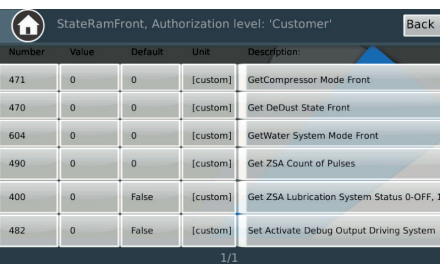

**Parameterisation using the Service Tool functionality on the display**

# **Scope of delivery**

Libraries and quickstart guide

### **Accessories**

(Not included in the scope of delivery; please order separately)

• PCAN dongle ZBS PCAN USB connector Part number: 6163719

### **Note**

The information in this brochure relates to the operating conditions and applications described.

For applications or operating conditions not described, please contact the relevant technical department.

Subject to technical modifications and corrections.

### **HYDAC ELECTRONIC GmbH**

Hauptstr. 27 66128 Saarbrücken, Germany Tel. +49 6897 509-01 Fax +49 6897 509-1726 E-mail: electronic@hydac.com Internet: www.hydac.com